Excel 2010 VBA

- 13 ISBN 9787121224621
- 10 ISBN 7121224623

出版时间:2014-3

页数:524

版权说明:本站所提供下载的PDF图书仅提供预览和简介以及在线试读,请支持正版图书。

#### www.tushu111.com

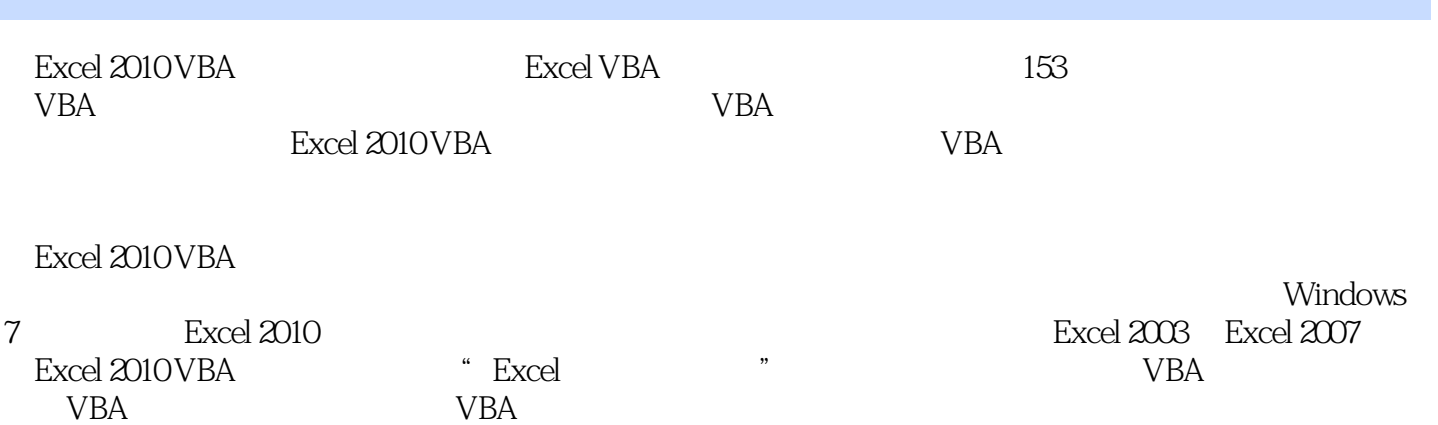

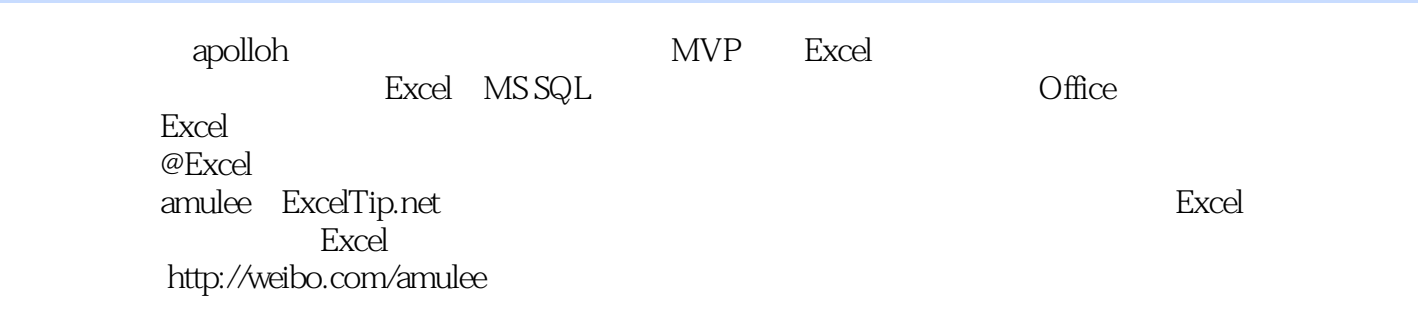

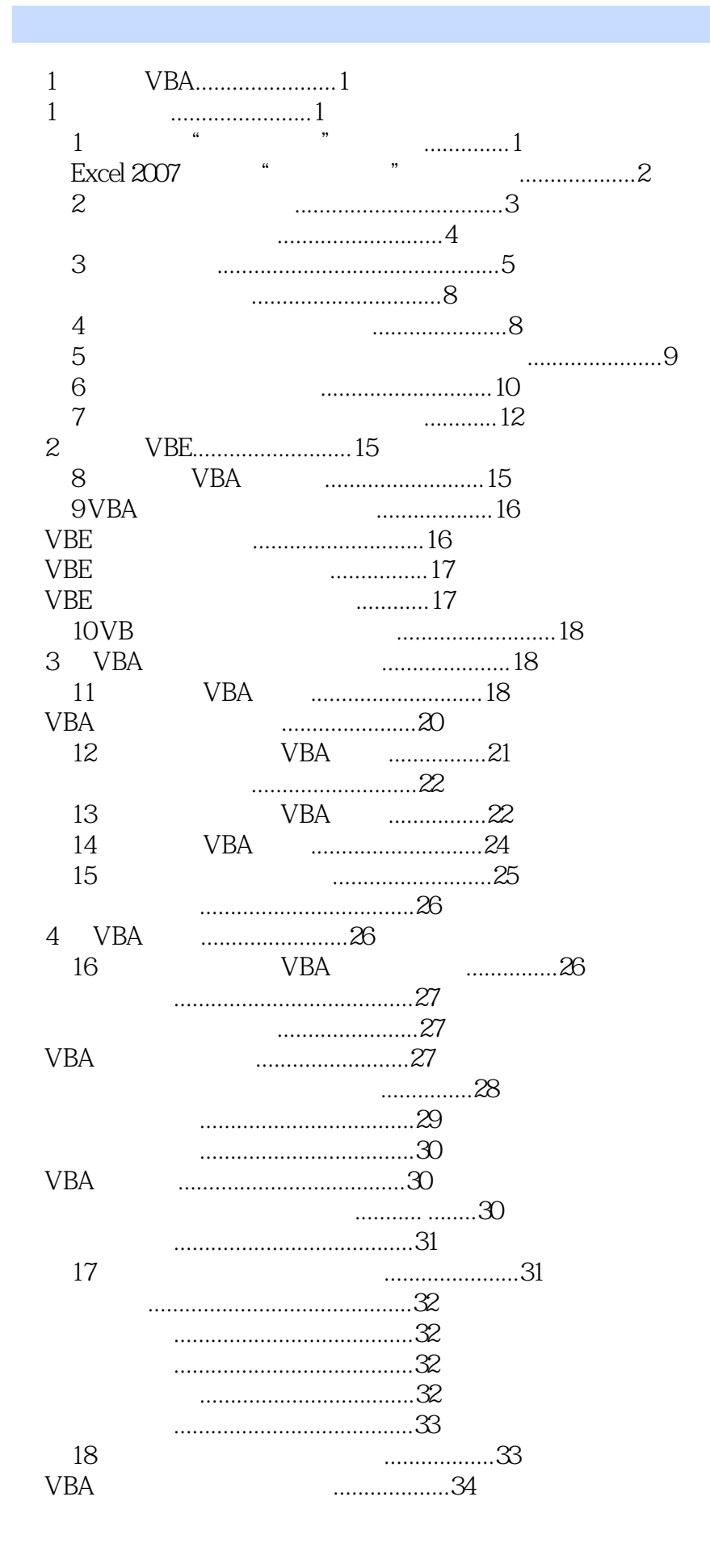

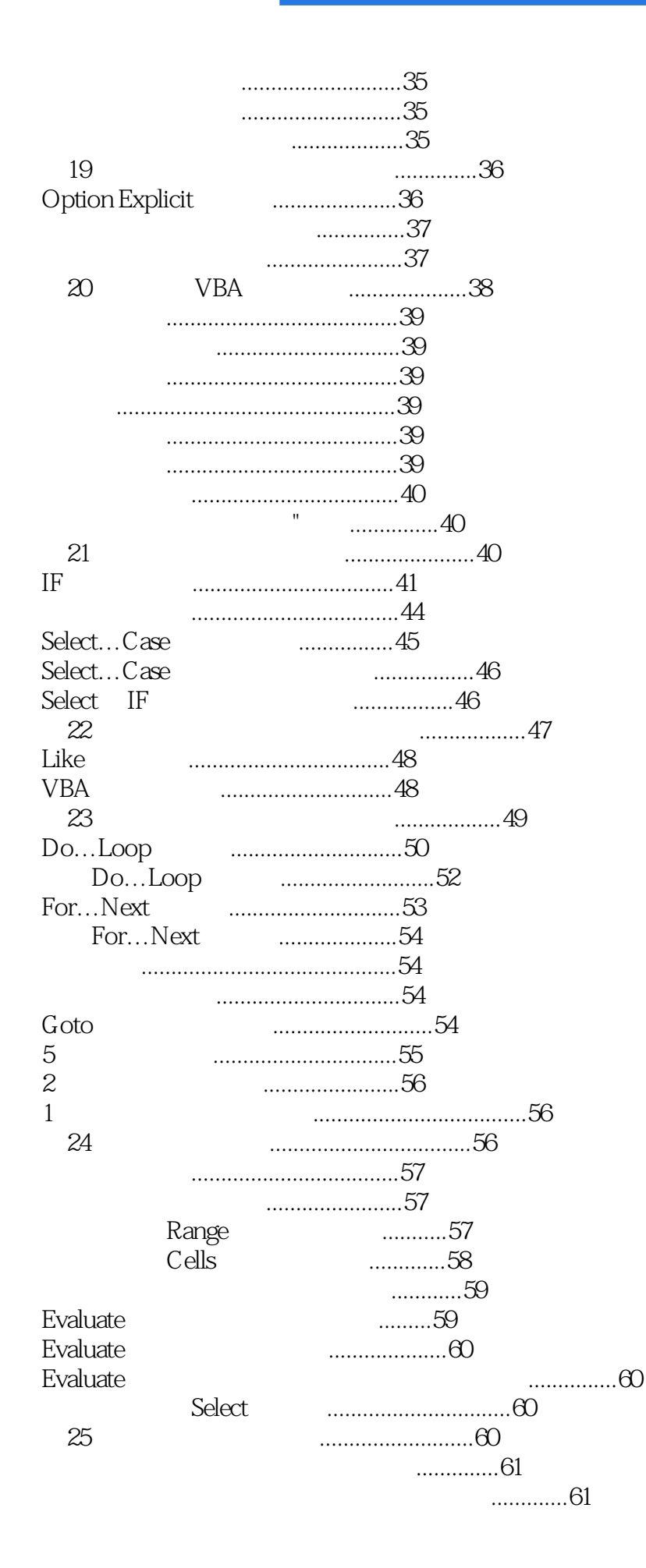

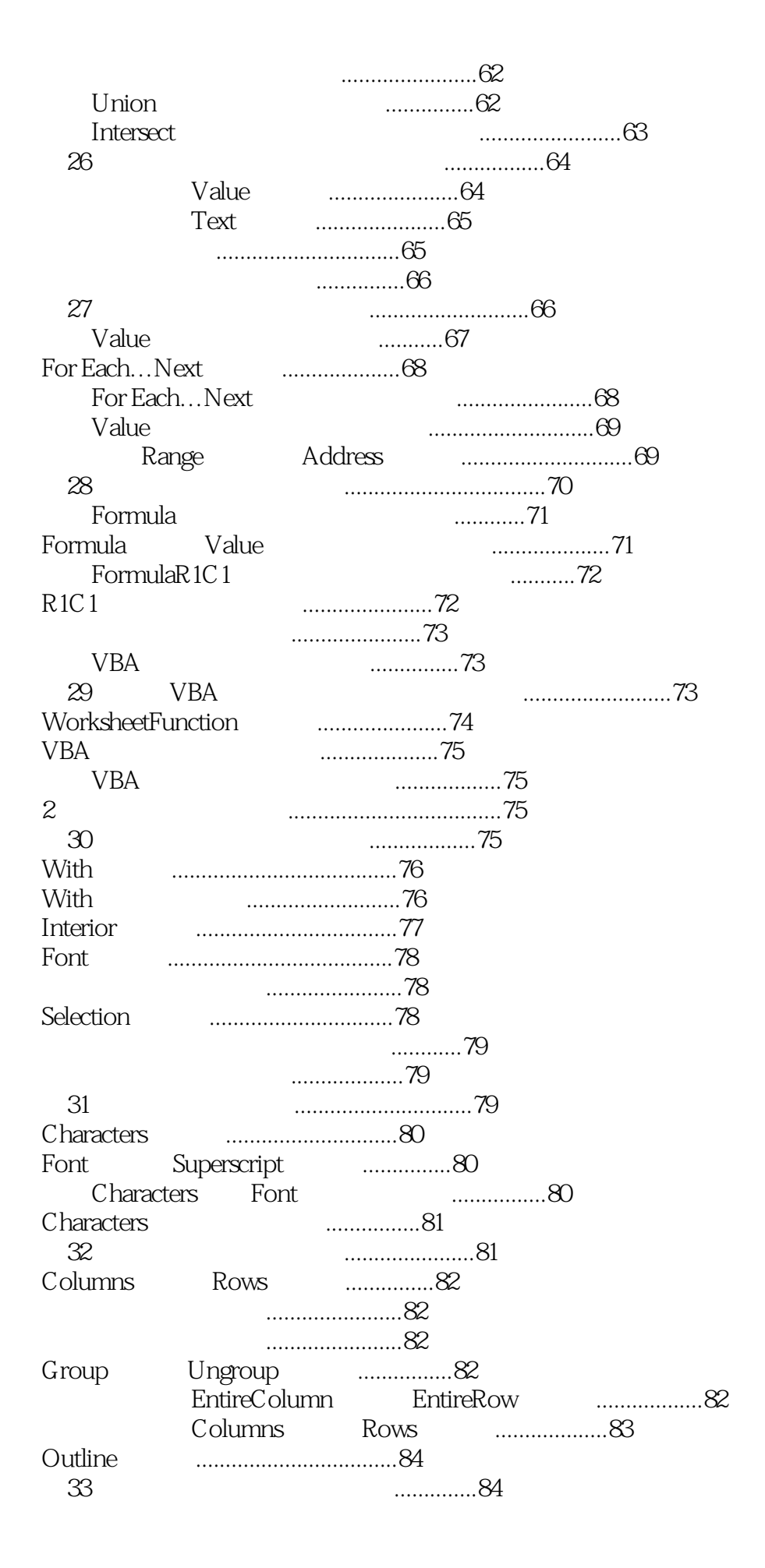

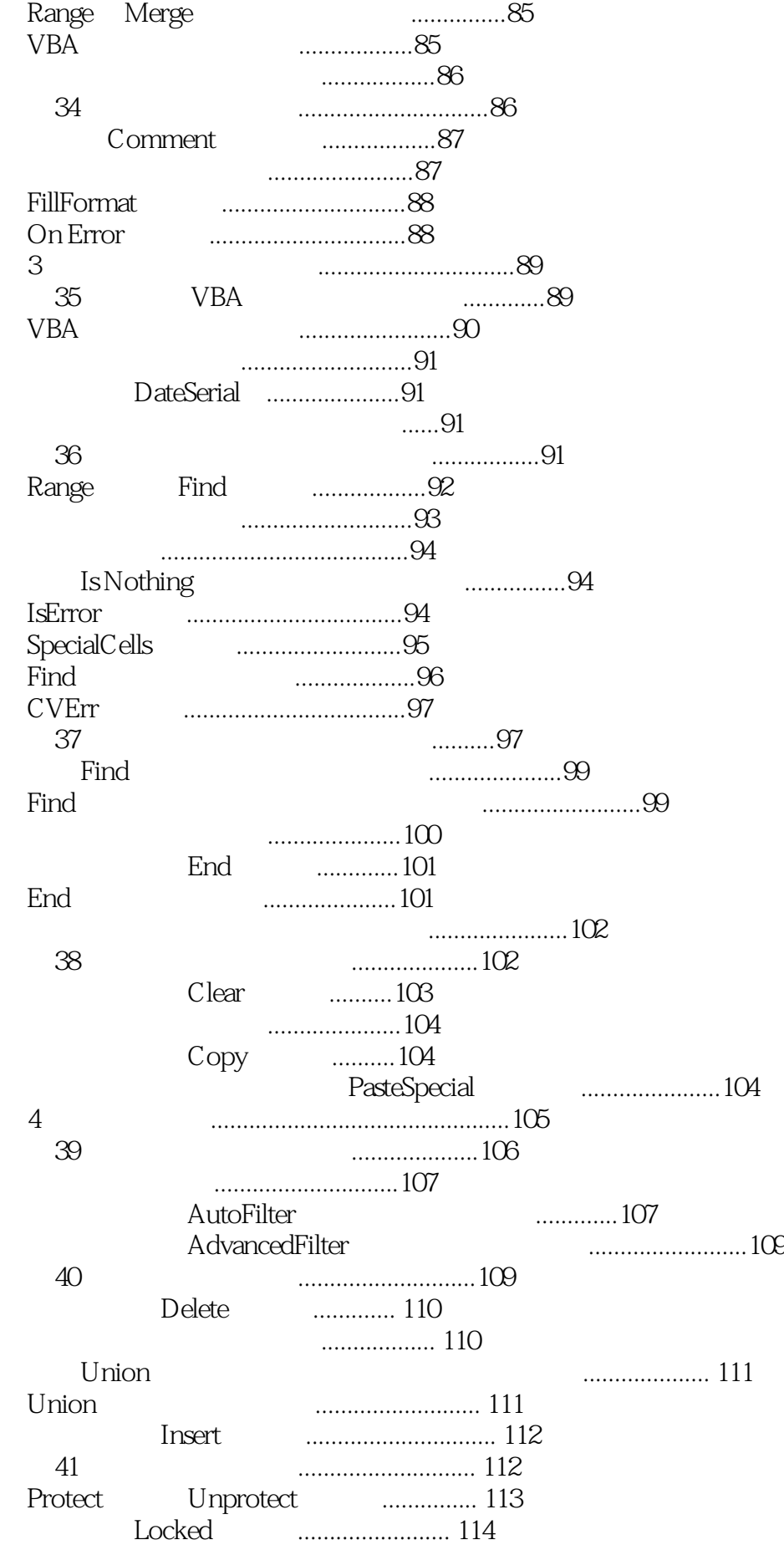

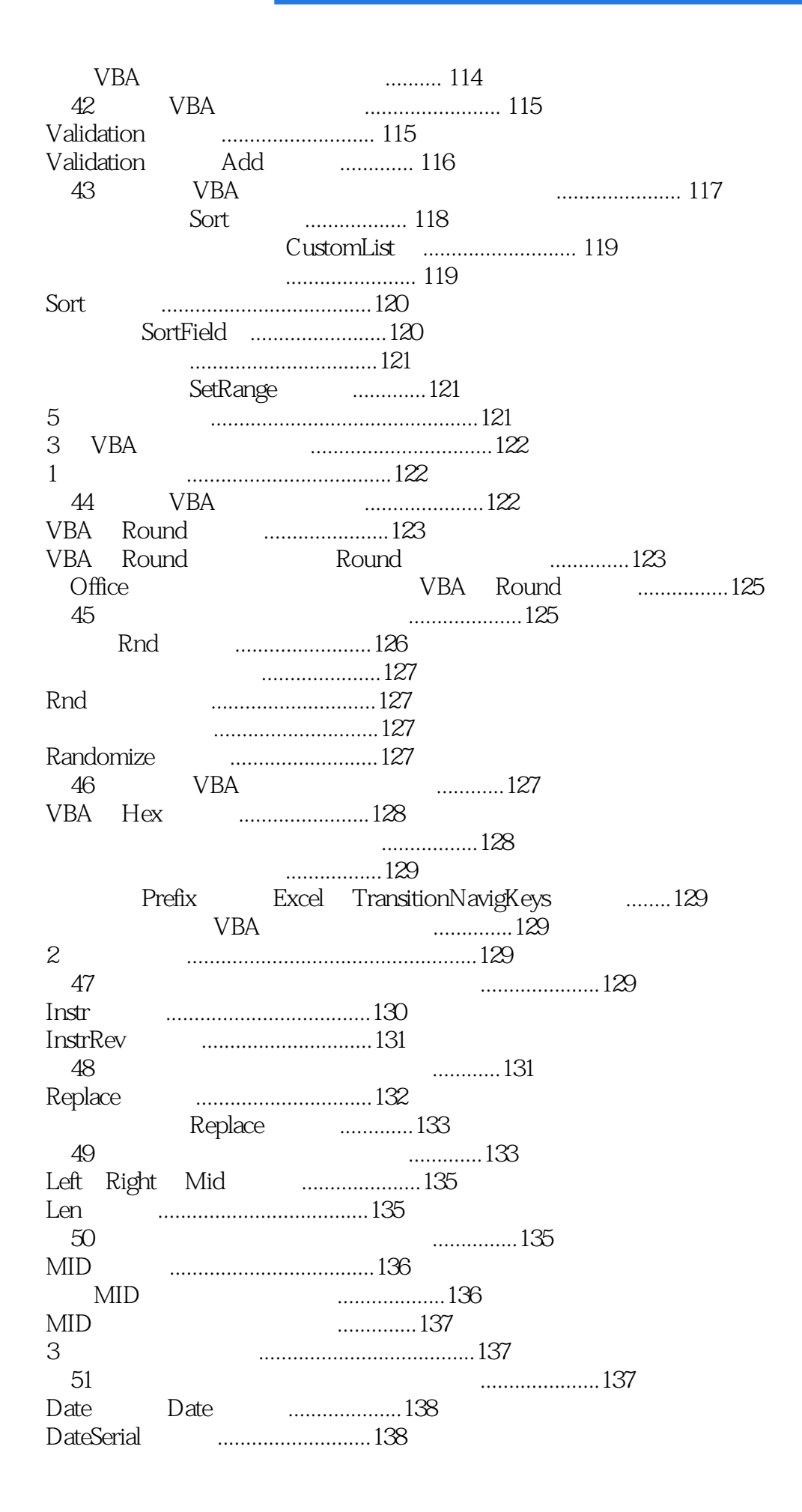

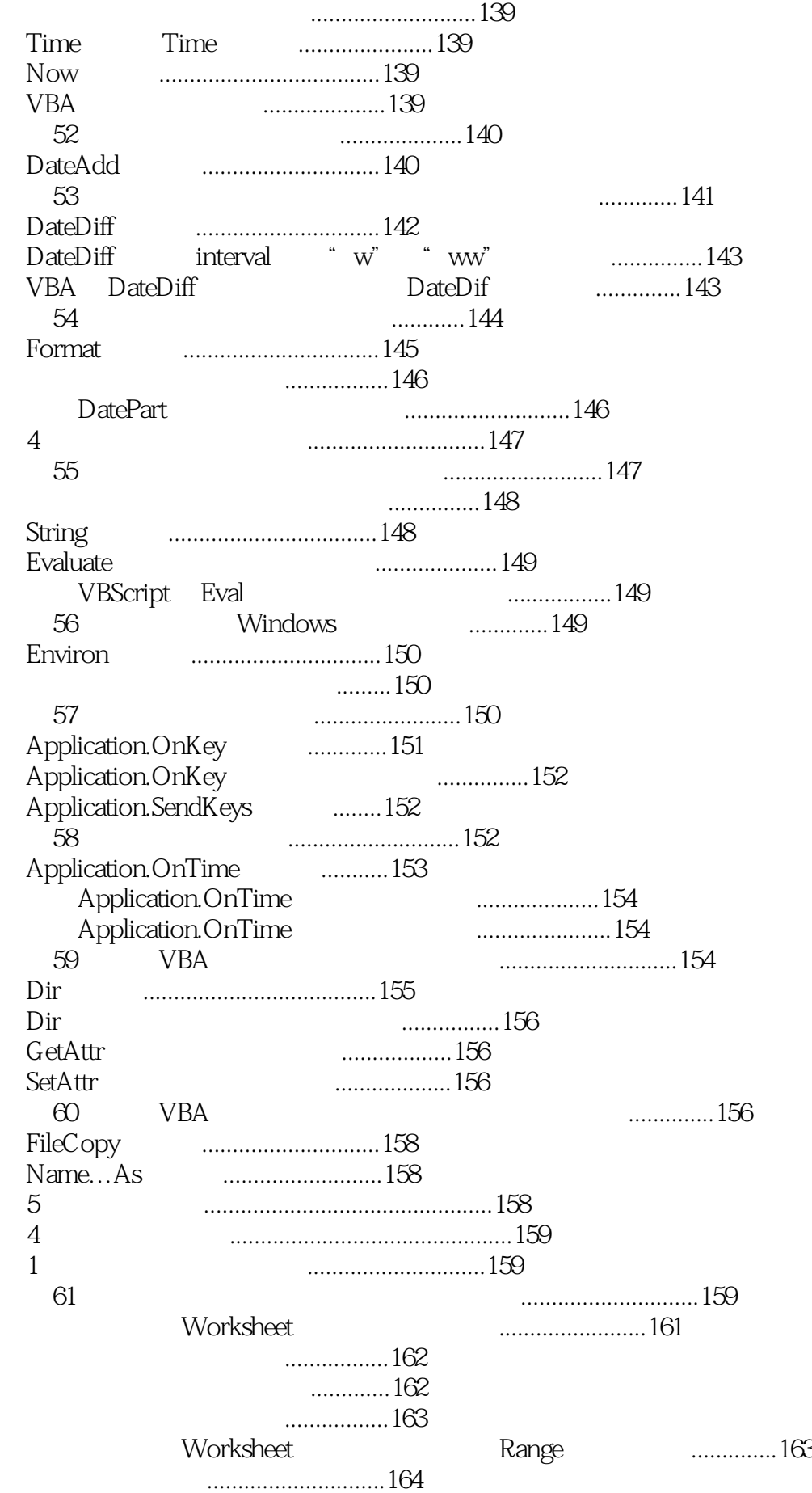

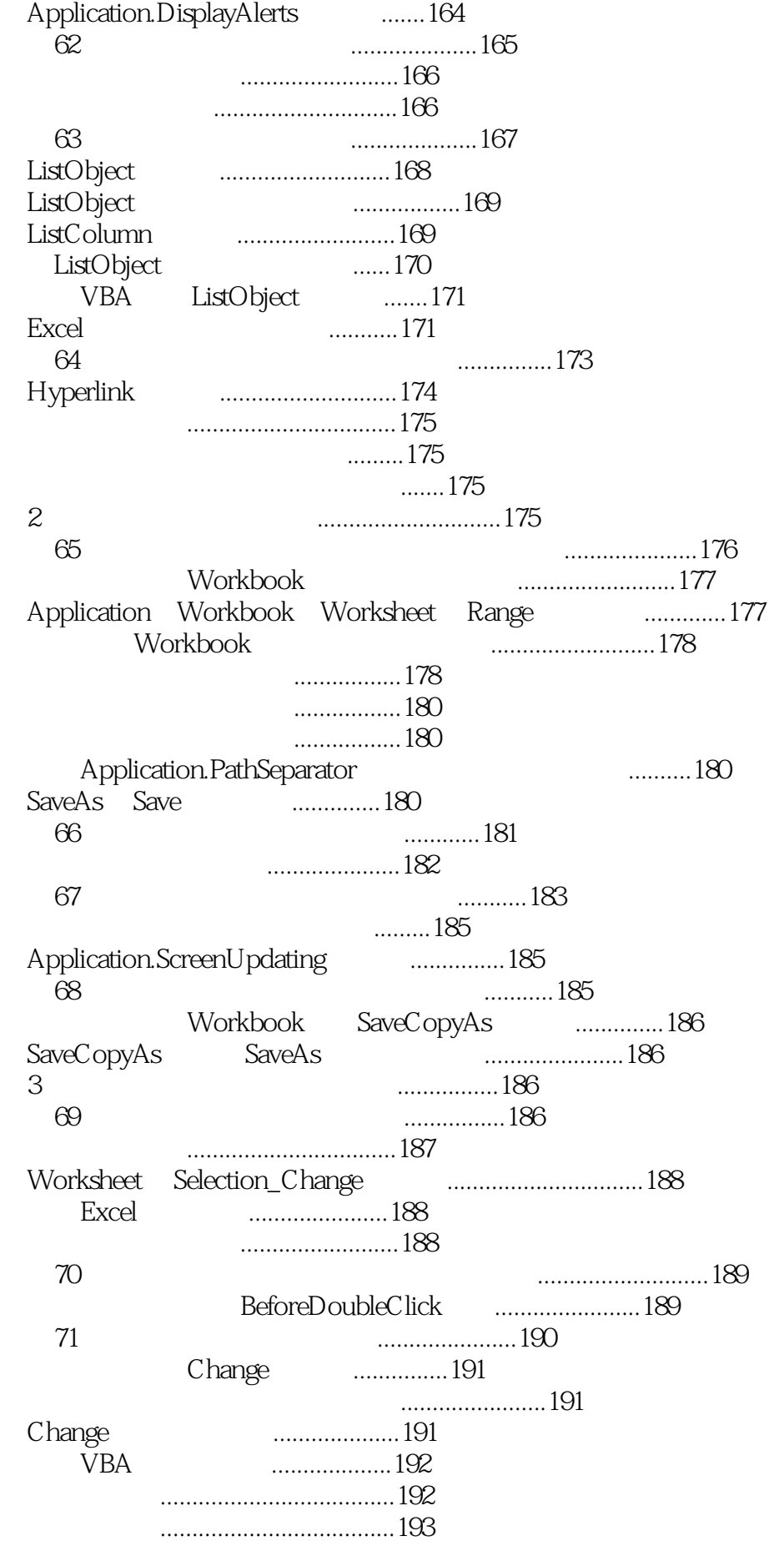

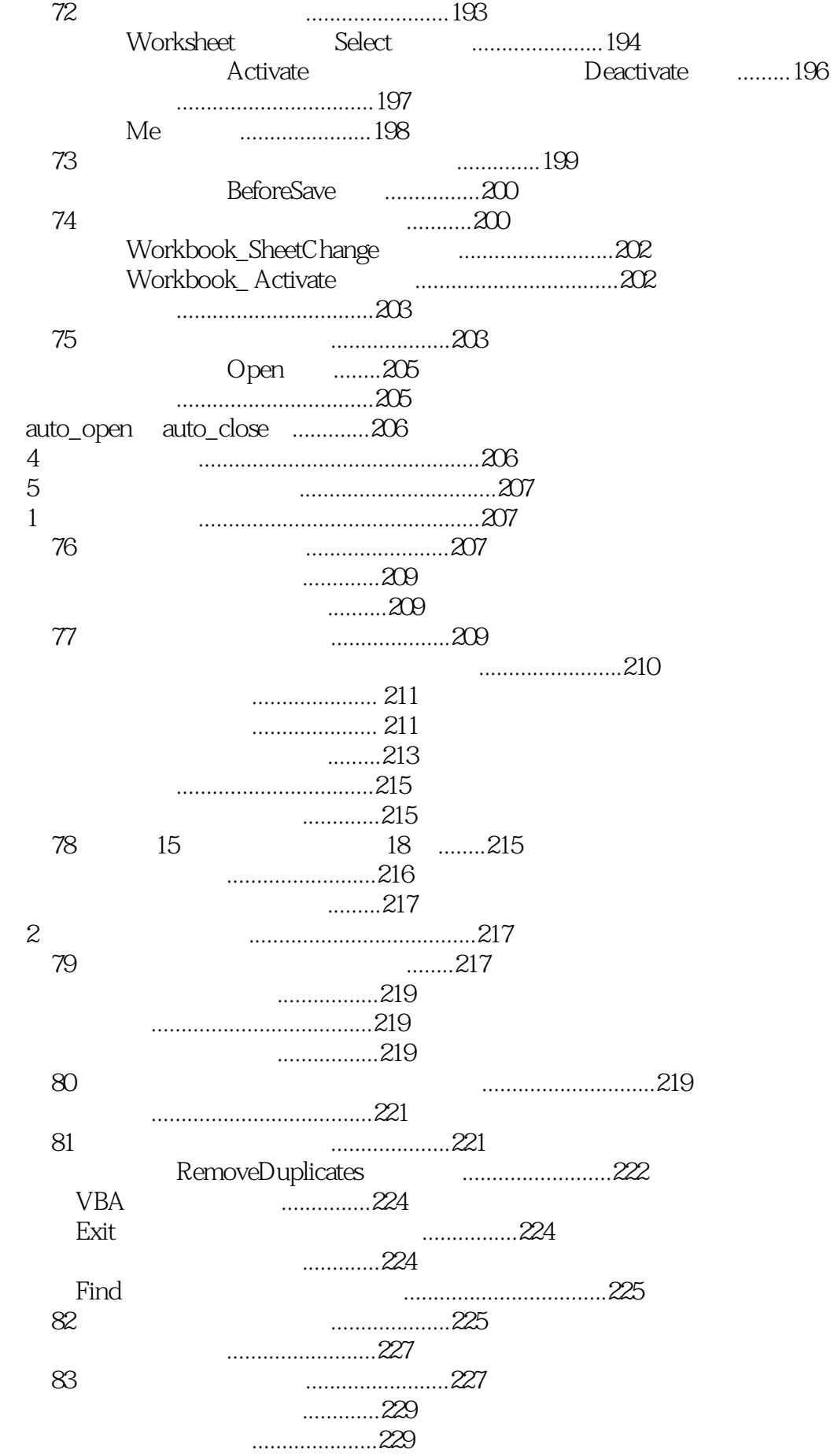

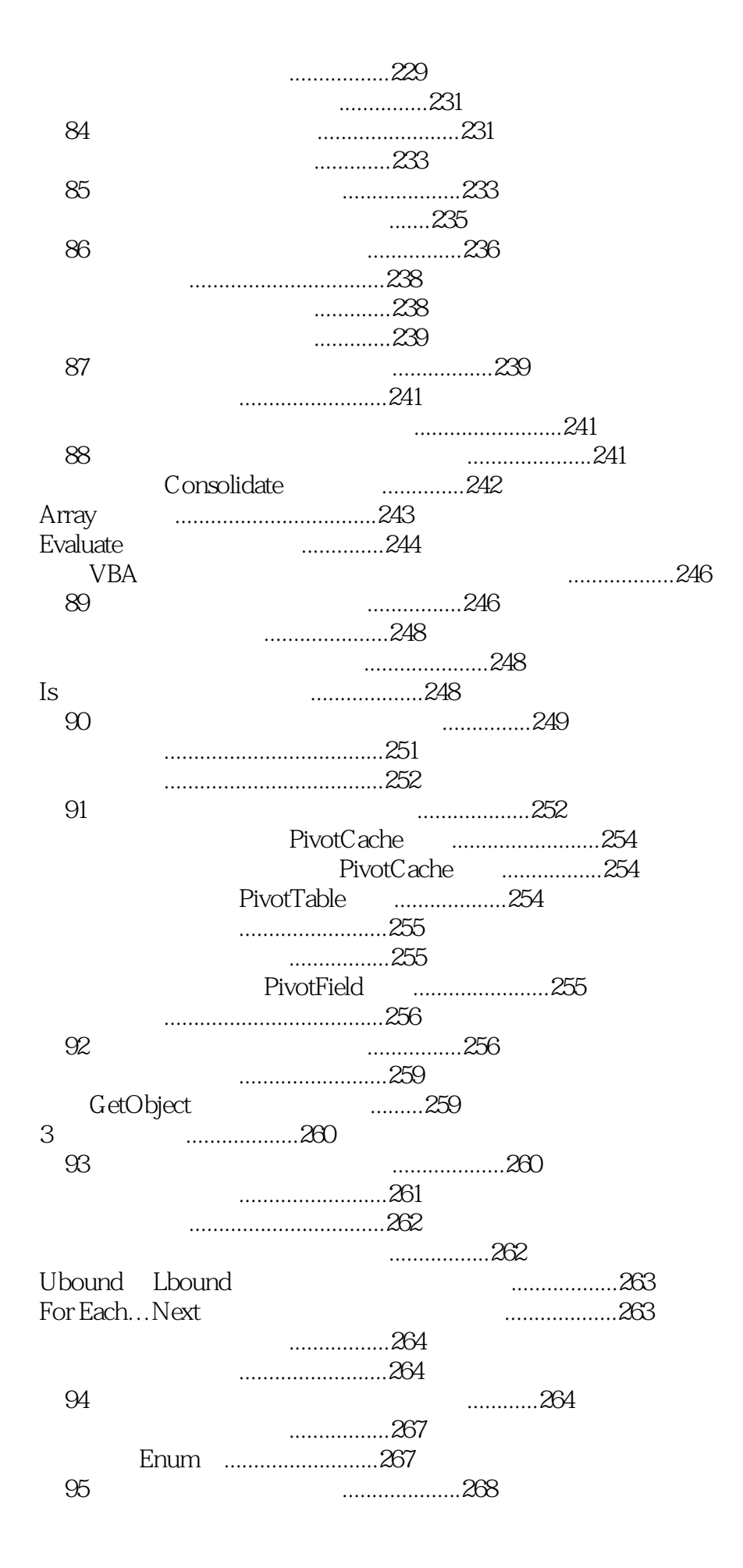

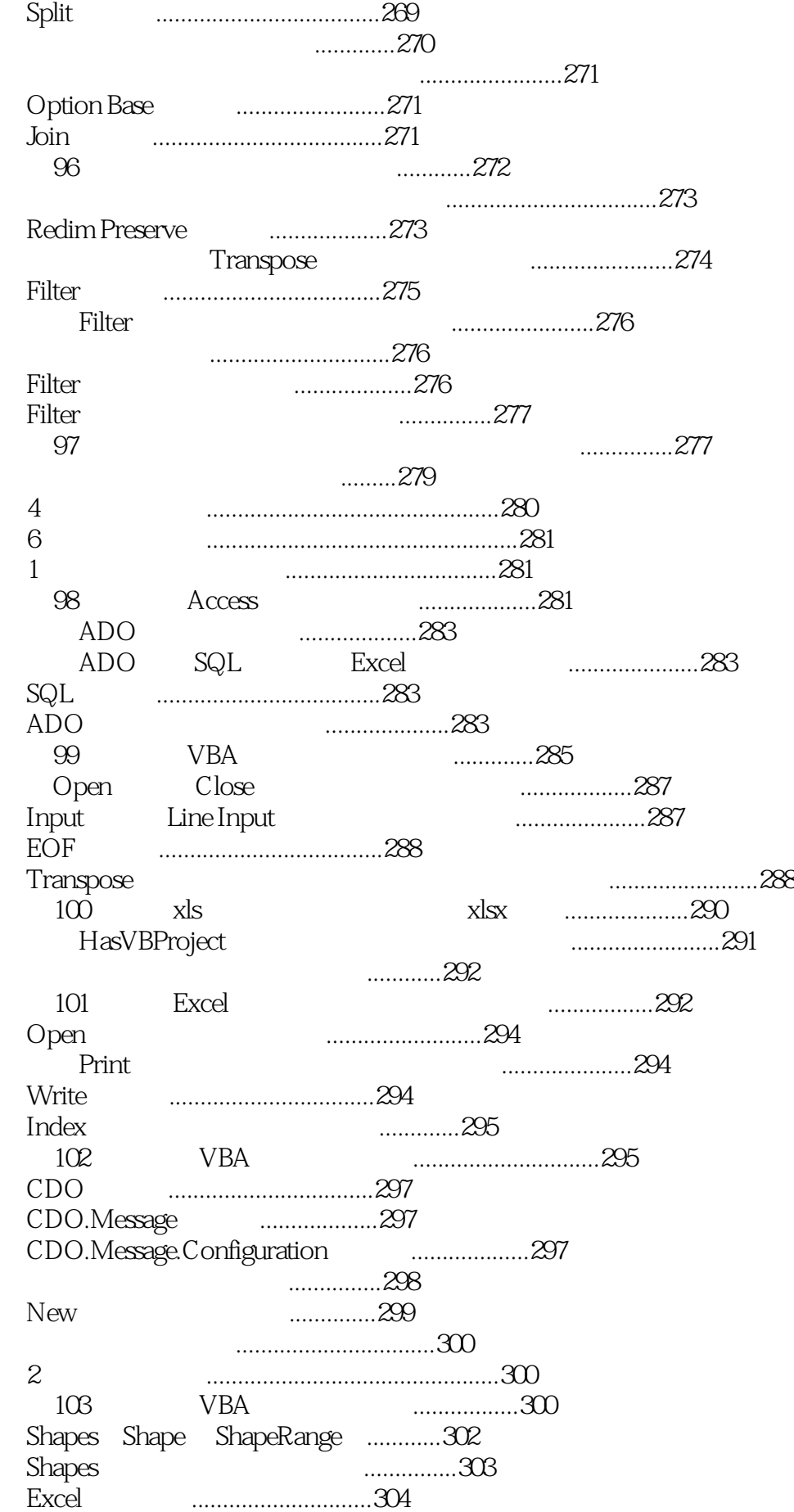

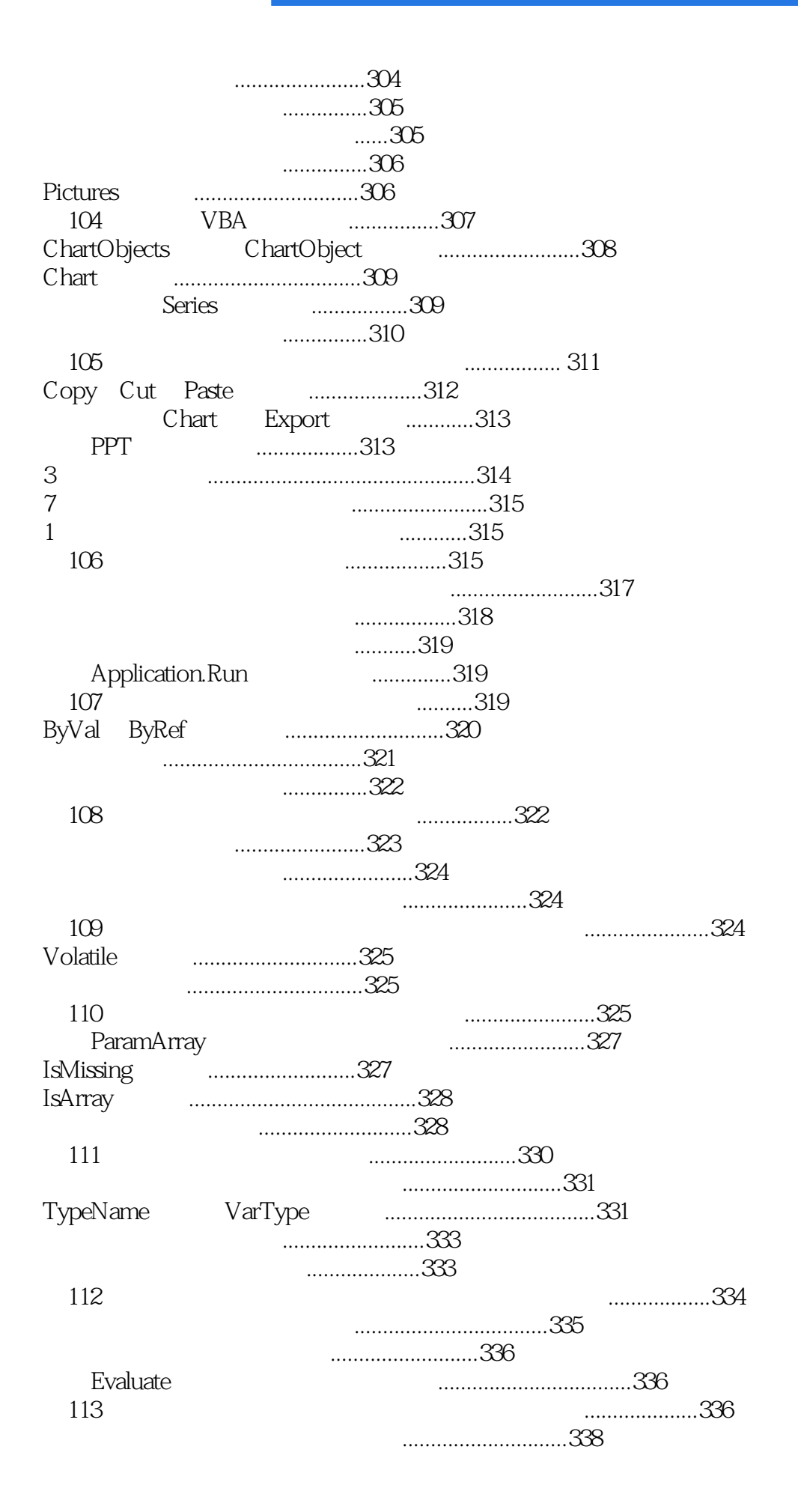

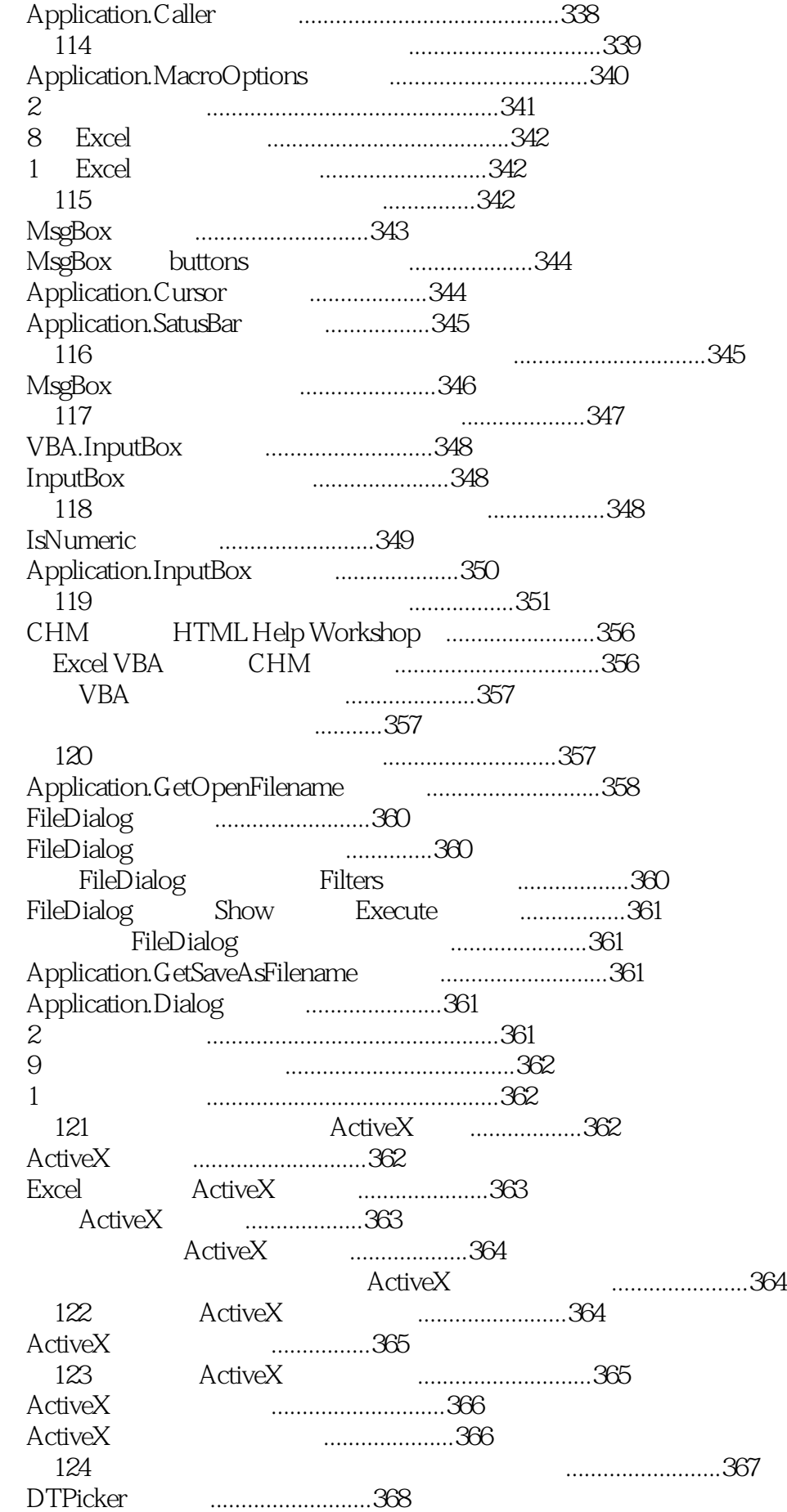

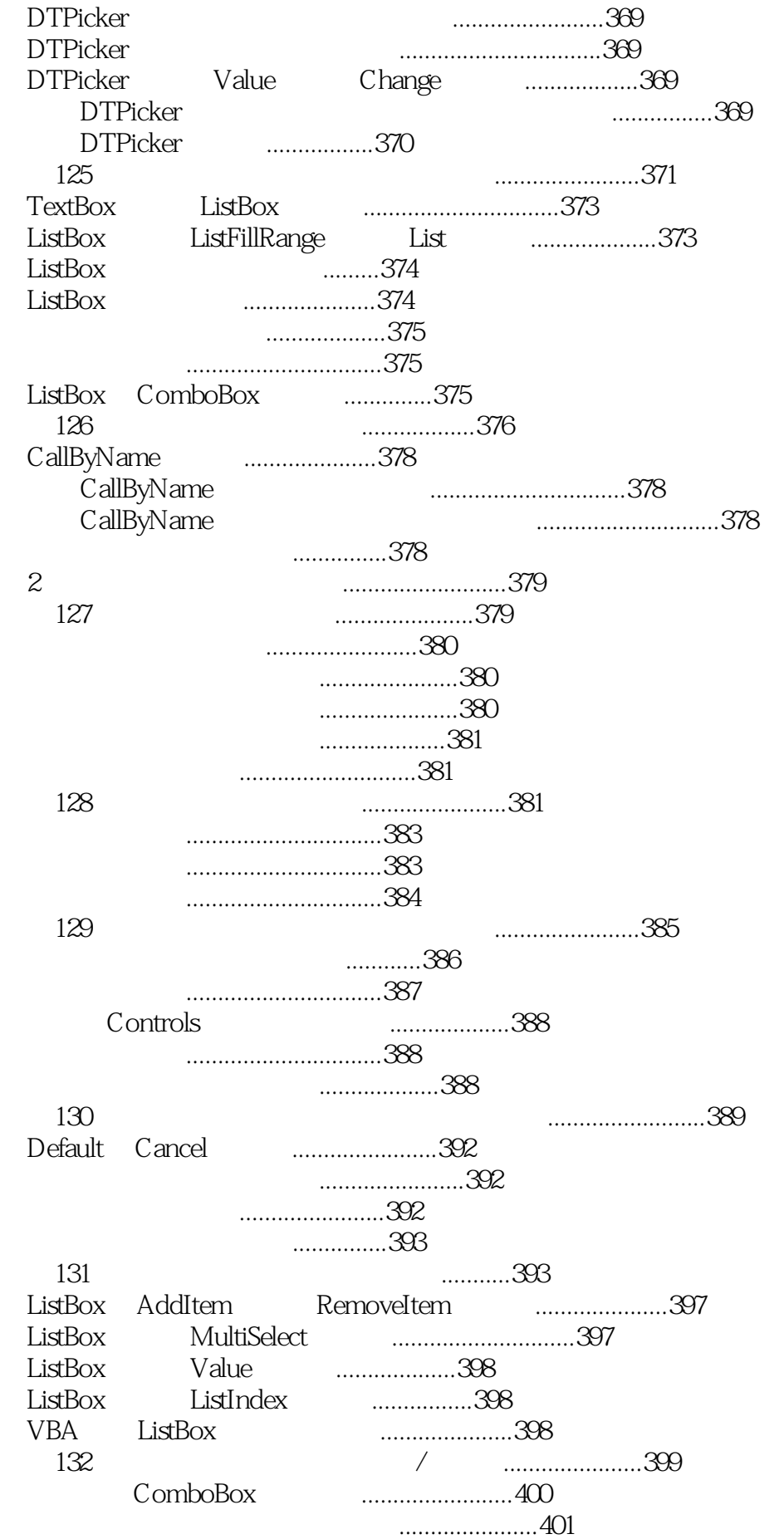

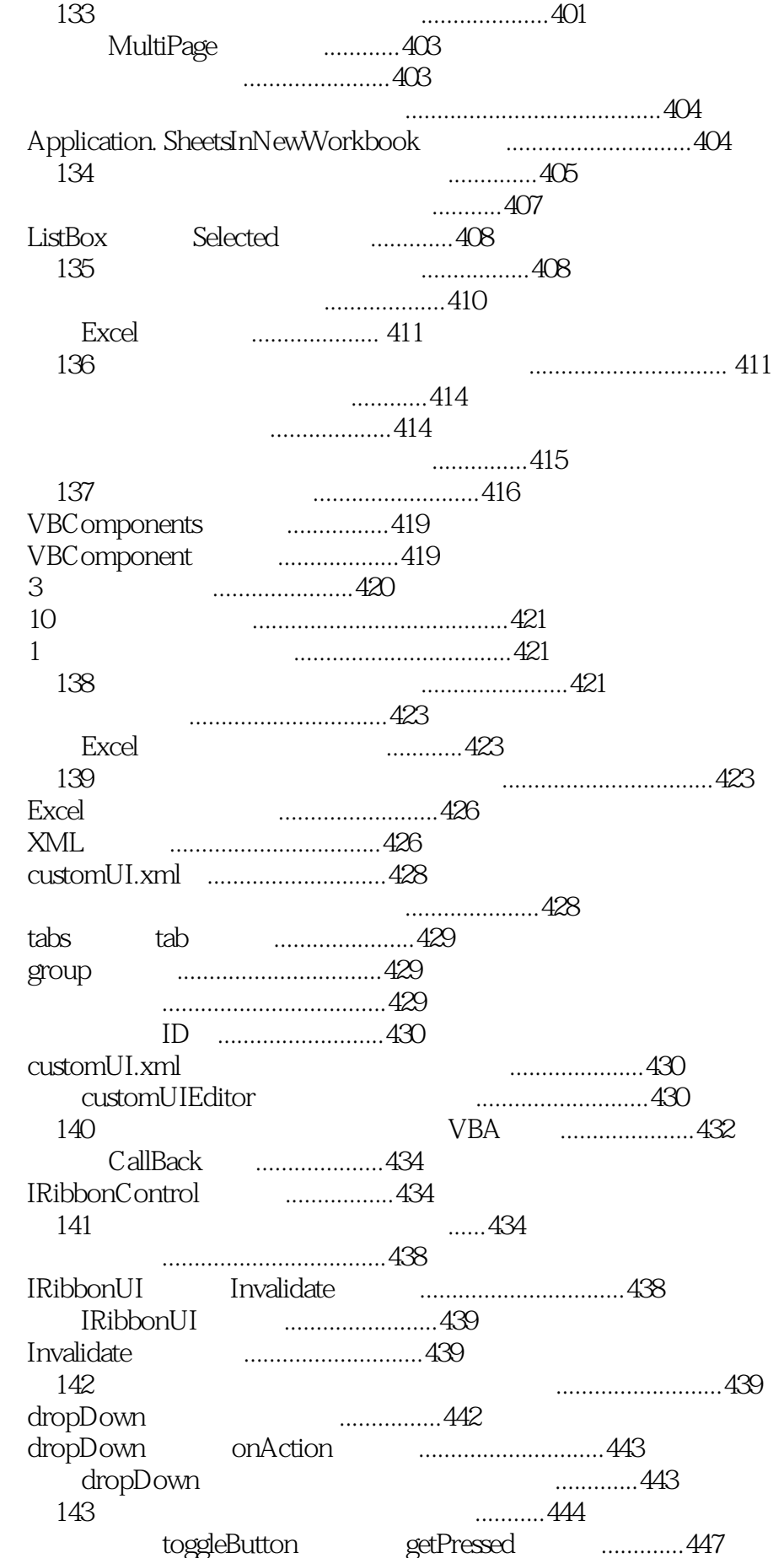

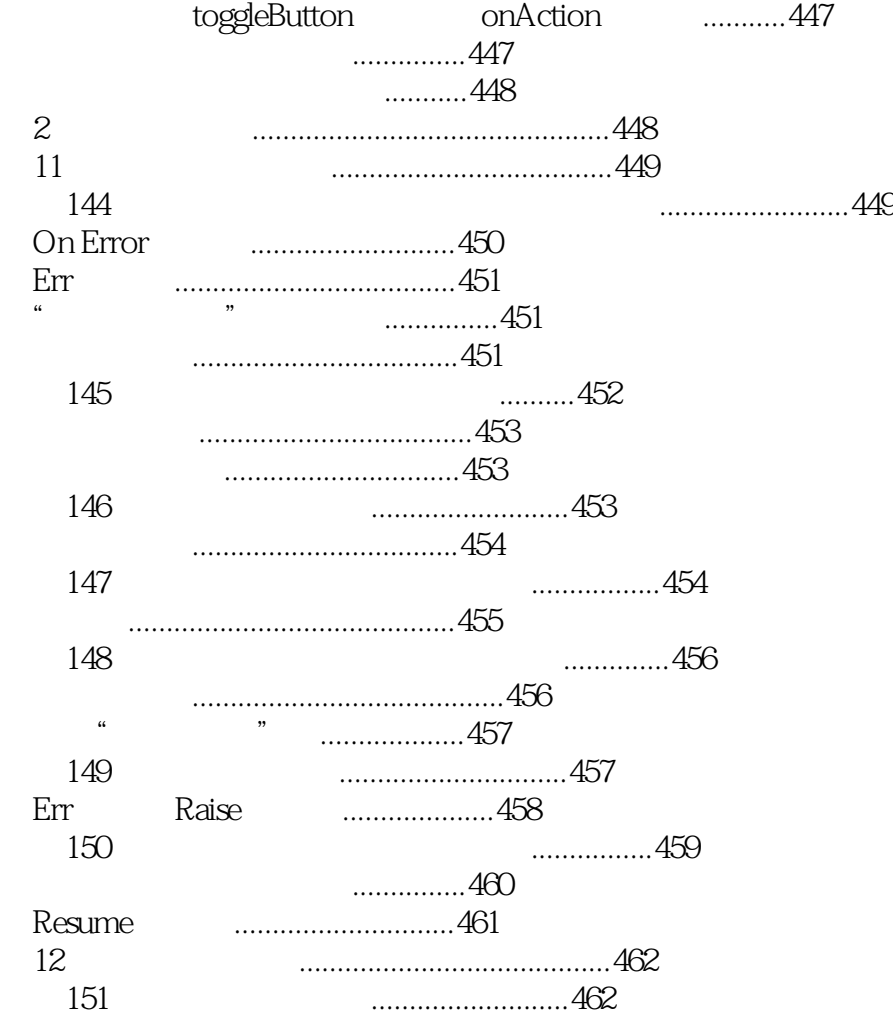

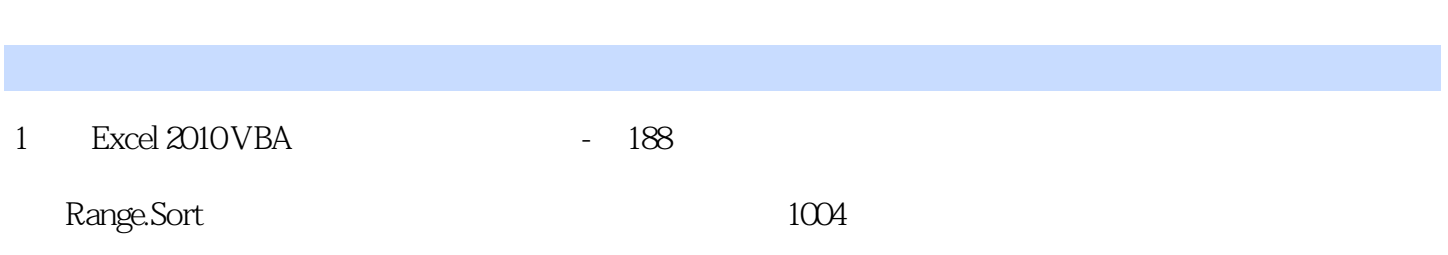

本站所提供下载的PDF图书仅提供预览和简介,请支持正版图书。

:www.tushu111.com